## SAP ABAP table GLS CNT REDEL {Control of Document Sequence for Purchase Order Change}

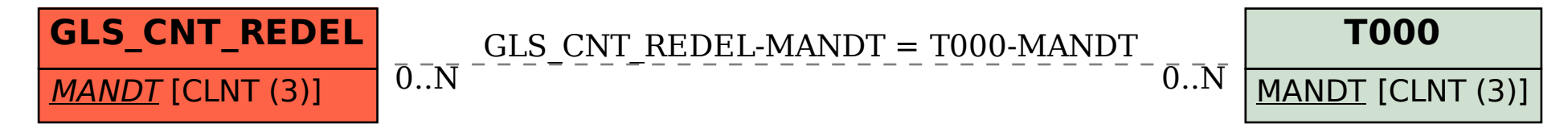